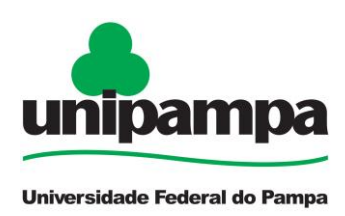

# **EDITAL N.º 09/2015**

# **PDP 2015:**

# **Intervenções para diminuição da Retenção e controle da Evasão nos Cursos de Graduação**

O VICE-REITOR DA UNIVERSIDADE FEDERAL DO PAMPA no exercício da Reitoria, considerando os termos do processo protocolado sob o número 23100.002985/2014- 99-93, torna pública a abertura de processo seletivo para **Programa de Desenvolvimento Pedagógico (PDP)** – foco: **Intervenções para diminuição da Retenção e controle da Evasão nos cursos de graduação**.

### **1. Dos Objetivos**

O presente Edital tem por objetivos gerais:

1.1 ao nível da Gestão Acadêmica da UNIPAMPA (Coordenações Acadêmicas e Núcleos de Desenvolvimento Educacional):

a) fomentar a formulação e o desenvolvimento de projetos na área de apoio pedagógico **e** na formação docente com vistas à excelência acadêmica na UNIPAMPA; b) fomentar a qualidade do processo pedagógico no campus;

c) contribuir com a qualificação do desempenho didático-pedagógico inerente às práticas docentes na Educação Superior;

d) sistematizar dados e ações advindos de projetos de desenvolvimento pedagógico com foco no apoio pedagógico e na formação docente no âmbito da educação superior da UNIPAMPA, a fim de criar ações e programas de assessoramento pedagógico às dificuldades de aprendizagem e à permanência dos acadêmicos nos cursos.

1.2 ao nível das Coordenações dos Cursos de Graduação da Universidade:

a) fomentar a qualidade do ensino ofertado nos cursos de graduação;

b) estimular a criação de projetos no âmbito do apoio pedagógico que tenham como foco a minimização e/ou superação de problemas relacionados, especialmente, a retenção e evasão e demais dificuldades encontradas em áreas específicas do conhecimento, componentes curriculares e/ou cursos de graduaç;

c) promover a criação de projetos no âmbito da formação docente como forma de garantir o aperfeiçoamento pedagógico, promovendo ações de melhoria no processo ensino-aprendizagem;

d) desenvolver levantamento de problemáticas e ações de superação de dificuldades de e na aprendizagem em componentes curriculares que constituem a base de formação profissional, considerando as especificidades dos cursos;

e) estimular o desenvolvimento de práticas didático-pedagógicas interdisciplinares, contextualizadas, dialógicas, com foco na humanização, relevância social e excelência científica.

#### **2. Das Modalidades**

As modalidades previstas no **PDP** atendem aos seguintes âmbitos:

2.1 Ao nível da **Gestão Acadêmica:** destinada aos projetos de desenvolvimento educacional propostos pelos membros da equipe pedagógica dos Núcleos de Desenvolvimento Educacional (NuDE) em parceria com as Coordenações Acadêmicas dos campi UNIPAMPA.

Os projetos neste nível devem:

a) contemplar os cursos e/ou acadêmicos de todo campus (caráter institucional/unidade acadêmica);

b) apresentar ações nas linhas apoio pedagógico e formação docente.

2.2 Ao nível da **Gestão dos Cursos de Graduação**: destinada aos projetos de desenvolvimento educacional propostos por Coordenadores de Cursos de Graduação, em parceria com os membros do Núcleo Docente Estruturante (NDE). Os projetos neste nível contemplarão ações de melhoria da qualidade dos cursos por meio de ações didático-pedagógicas nas linhas especificadas neste Edital, com apoio de uma bolsa de MONITORIA.

### **3. Das ações previstas por Modalidade:**

### 3.1 ao nível da **Gestão Acadêmica:**

As ações previstas para projetos nesta modalidade devem ser da seguinte natureza: a) cursos de capacitação, oficinas, ciclos de debates, seminários de campus, etc.;

b) seminários para socialização de experiências docentes (práticas de sala de aula);

c) organização de formações (semana de acolhimento acadêmico; encontros discentes; encontros temáticos; etc.).

#### **Observações:**

a) ao nível da Gestão Acadêmica, só será aceito um (01) projeto por campus;

b) os projetos poderão contemplar mais de um tipo de ação, desde que observem os limites orçamentários descritos nos itens 5.1 e 5.2;

c) o proponente deverá prever no projeto o pagamento de taxas ou tributos necessários à execução do mesmo, quando houver.

#### 3.2 ao nível da **Gestão dos Cursos de Graduação**:

As ações previstas para os projetos nesta modalidade devem ser das seguintes naturezas:

a) cursos de capacitação para docentes como forma de garantir o aperfeiçoamento pedagógico promovendo ações de melhoria no processo ensino-aprendizagem;

b) oficinas para apoio à aprendizagem, tais como: leitura e produção textual, redação oficial, autoria e plágio, oratória, etc.;

c) organização de grupos de estudos para alunos de graduação com dificuldades na aprendizagem;

d) desenvolvimento de projetos para prevenção da evasão e retenção na graduação;

e) seminários de troca de experiências/vivências docentes e discentes.

#### **4. Dos itens financiáveis previstos por modalidade:**

#### 4.1 ao nível da **Gestão Acadêmica:**

Serão concedidos recursos financeiros no valor máximo de **R\$ 5.000,00 (cinco mil reais)** para cada projeto aprovado, as quais poderão ser utilizadas exclusivamente para os seguintes elementos:

4.1.1 **Pagamento de diárias e passagens rodoviárias ou aéreas para servidores federais** (com SIAPE) ou **colaboradores eventuais** (sem SIAPE), destinadas a pagamento e provimento de profissionais que atuem nas ações do PDP como palestrantes ou formadores:

(a) não serão concedidos recursos para pagamento de diárias e passagens internacionais;

(b) não serão concedidos recursos para pagamentos de diárias e/ou passagens de servidores docentes da UNIPAMPA participarem em eventos externos.

4.1.2 **Pagamento à pessoa física ou jurídica** para palestras, oficinas, etc.;

4.1.3 A liberação do recurso financeiro será efetuada somente após o cumprimento de todas as exigências legais dos processos de concessão de diárias/passagens e de contratação de serviços, definidas por legislação nacional;

4.1.4 Nos casos de pagamento à pessoa física e/ou jurídica, deverá ser aberto processo que tramitará junto à PROAD/CMP e à CONJUR, cabendo ao proponente apresentar a documentação exigida e respeitar os prazos estabelecidos pelas unidades;

4.1.5 Os Serviços de Terceiros deverão ser solicitadas à PROAD através da Coordenadoria de Material e Patrimônio (CMP), conforme normas da coordenadoria e legislação vigente e operacionalizada no campus de cada Coordenador de projeto/evento;

4.1.6 Após a liberação dos recursos, caso haja necessidade de remanejamento, o mesmo será de responsabilidade dos respectivos campi, mediante justificativa e autorização da PROGRAD.

### 4.2 ao nível da **Gestão dos Cursos de Graduação:**

4.2.1 Será concedida uma (01) bolsa para acadêmico de curso de graduação, sendo, assim, - 01 bolsa por curso de graduação, de 20 horas semanais, totalizando 61 bolsas.

4.2.1.1 O valor mensal da bolsa com carga horária de **20 horas semanais de atividades** é de **R\$ 400,00;**

4.2.1.2 As bolsas terão **vigência de 09 meses**, compreendendo os meses de **abril a dezembro de 2015;**

4.2.2 A inscrição e a seleção do bolsista serão realizadas no site da UNIPAMPA, através da Plataforma SIPPEE - [http://www10.unipampa.edu.br/sippee/;](http://www10.unipampa.edu.br/sippee/)

4.2.3 A seleção do bolsista é uma atribuição dos Coordenadores dos Cursos de Graduação em parceria com os membros do NDE (Núcleo Docente Estruturante), designando uma equipe de seleção;

4.2.4 Dentro do prazo estipulado por esse Edital, o formato de seleção fica a critério dos envolvidos, citados no item 4.2.3;

4.2.5 Deverão ser divulgados, nos espaços públicos do campus, critérios, local e data do processo seletivo dos bolsistas;

4.2.6 Os acadêmicos interessados em concorrer à bolsa deverão:

4.2.6.1 Realizar inscrição através do SIPPEE;

4.2.6.2 Preencher a declaração de que não exerce atividade remunerada;

4.2.6.3 Apresentar comprovante de matrícula no curso;

4.2.6.4 Apresentar Curriculum Vitae registrado na Plataforma Lattes.

4.2.7 Os requisitos para inscrição dos acadêmicos são:

4.2.7.1 Ter disponibilidade de tempo para atender às atividades programadas;

4.2.7.2 Não exercer outra atividade remunerada.

**Observação:** acadêmicos que fazem jus a auxílio do Programa de Permanência (PBP) podem concorrer neste Edital.

4.2.8 Os procedimentos para seleção dos acadêmicos são:

4.2.8.1 Análise dos documentos apresentados pelos candidatos;

4.2.8.2 Entrevistas e/ou aplicação de instrumentos de seleção previamente elaborados pela equipe de seleção, a critério do Curso.

## **5. Do Cronograma**

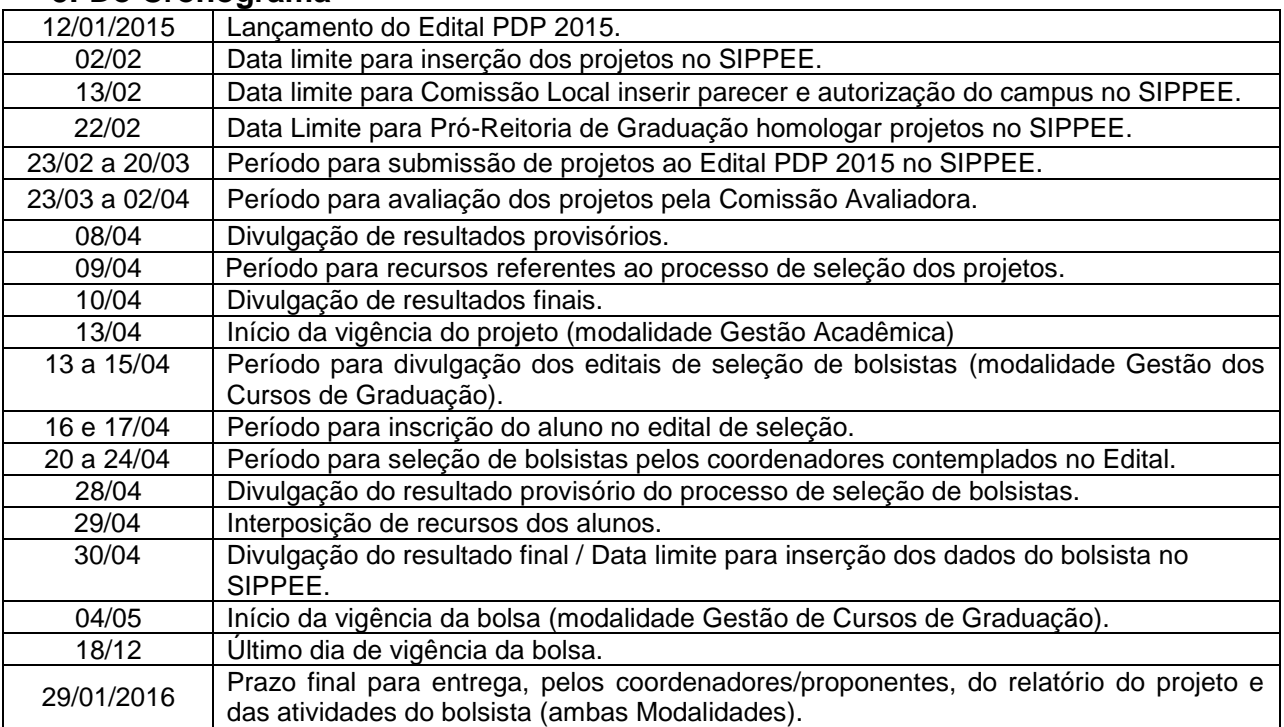

## **6. Da Inscrição do Projeto**

6.1 Após registro do projeto, o proponente deverá submeter o mesmo ao Edital **PDP 2015** no Sistema de Informação de Projetos de Pesquisa, Ensino e Extensão (SIPPEE), disponibilizado e[m](http://www10.unipampa.edu.br/sippee/) [http://www10.unipampa.edu.br/sippee/;](http://www10.unipampa.edu.br/sippee/)

6.2 Não serão aceitos projetos enviados por qualquer outro meio;

6.3 Não serão aceitos projetos enviados após o prazo final;

6.4 Os proponentes que não entregarem relatórios de edições anteriores do PDP até o dia 19/01/2015 estão impedidos de concorrer neste Edital;

6.5 Os projetos submetidos ao Edital PDP 2015, em qualquer uma das modalidades, devem ser acompanhados pelos seguintes **documentos**, cujos modelos estão disponíveis para download no SIPPEE:

## 6.5.1 ao nível da **Gestão Acadêmica:**

6.5.1.1 Projeto;

6.5.1.2 Planilha de recursos solicitados (ANEXO III);

6.5.1.3 Currículo Lattes do Proponente.

# 6.5.2 ao nível da **Gestão dos Cursos de Graduação:**

6.5.2.1 Projeto;

6.5.2.2 Plano de Atividades do Bolsista;

6.5.2.3 Currículo Lattes do Proponente.

# **7. Das Atribuições**

## 7.1 Ao nível da **Gestão Acadêmica:**

7.1.1 do Proponente:

7.1.1.1 Supervisionar e orientar a execução de todas as atividades propostas;

7.1.1.2 Gerenciar e prestar conta dos recursos utilizados;

7.1.1.3 No caso de perda de vínculo do Coordenador do projeto com a Instituição, o proponente deverá informar à Pró-Reitoria de Graduação (PROGRAD);

7.1.1.4 Apresentar relatório Final do projeto (conforme Modelo disponível no SIPPEE), com resultados e documentação comprobatória ao término da vigência do projeto;

7.1.1.5 Participar como membro das Comissões Julgadoras da Pró-Reitoria de Graduação sempre que convidado.

**Observações:** Em caso de impedimento eventual do coordenador do projeto, o mesmo deve ser informado à Coordenação Acadêmica, segmento responsável pela indicação de um novo coordenador do projeto.

## 7.2 **Ao nível da Gestão dos Cursos de Graduação:**

7.2.1 do Proponente:

7.2.1.1 Selecionar, para a bolsa de Monitoria, acadêmico com perfil compatível com as atividades previstas;

7.2.1.2 Supervisionar e orientar a execução de todas as atividades do bolsista;

7.2.1.3 Controlar a assiduidade do bolsista;

7.2.1.4 Apresentar o relatório e a avaliação das atividades exercidas pelo bolsista ao término da vigência da bolsa ou por motivo de desligamento do bolsista;

7.2.1.5 Participar como membro das Comissões Julgadoras da Pró-Reitoria de Graduação (PROGRAD) sempre que convidado;

7.2.1.6 Incluir o nome do bolsista nas publicações e nos trabalhos apresentados em congressos e seminários, quando contar com sua efetiva participação;

7.2.1.7 Apresentar relatório Final do projeto (conforme Modelo disponível no SIPPEE), com resultados e documentação comprobatória ao término da vigência.

**Observações:** Em caso de impedimento eventual do coordenador do projeto, é vedado o repasse da orientação do bolsista diretamente a outro docente. O impedimento deve ser informado ao Núcleo Docente Estruturante (NDE) do respectivo curso de graduação, segmento responsável pela indicação de um novo coordenador do projeto. No caso de perda de vínculo com a instituição, o proponente deverá informar à PROGRAD.

## 7.2.2 do Bolsista:

7.2.2.1 Cumprir as demandas solicitadas pelo projeto, conforme o Plano de Atividades aprovado, observando a carga horária semanal a ser cumprida;

7.2.2.2 Demonstrar iniciativa, responsabilidade e desempenho acadêmico compatível;

7.2.2.3 Acompanhar o Coordenador do projeto na gestão das atividades a serem realizadas;

7.2.2.4 Realizar a divulgação das ações previstas e realizadas em forma de notícia na página do curso/campus;

7.2.2.5 Organizar atas de presença, registros fotográficos e demais documentações das atividades;

7.2.2.6 Apresentar relatório final de atividades, ao término de vigência da bolsa ou por motivo de desligamento.

#### **Observações:**

a) Em caso de atraso na apresentação dos dados bancários, não haverá pagamento retroativo da bolsa;

b) É vedada a divisão dos valores da bolsa entre dois ou mais estudantes;

c) O estudante deve apresentar conta corrente na qual seja titular, para pagamento da bolsa;

d) Informar e manter regularizado CPF e conta bancária corrente.

## **8. Dos Requisitos**

### 8.1 **Do Proponente (para ambas Modalidades):**

8.1.1 Demonstrar experiência e/ou vinculação de prática profissional com a área de ensino na Educação (Básica ou Superior);

8.1.2 Observar a capacidade de atendimento aos requisitos estabelecidos no item 7.1.1 e 7.2.1.

### 8.2 **Do Bolsista (**ao nível da **Gestão dos Cursos de Graduação):**

8.2.1 Demonstrar interesse pela atividade objeto deste Edital;

8.2.2 Participar ativamente das atividades previstas;

8.2.3 Cumprir carga horária, conforme previsto no plano de atividades do bolsista, assim como os horários estabelecidos com o Coordenador do projeto;

8.2.4 Demonstrar preocupação com a formação técnico-científica;

8.2.5 Observar a capacidade de atendimento aos requisitos estabelecidos no item 7.2.2.

### **9. Critérios de Seleção e Análise**

A seleção dos projetos inscritos será realizada por comissão avaliadora organizada e indicada pela Pró-Reitoria de Graduação (PROGRAD), de acordo com os critérios estabelecidos neste Edital.

#### 9.1 **Dos Critérios de avaliação dos Projetos**

Cada Projeto será analisado levando em conta:

9.1.1 Apresentação dos documentos solicitados no item 6.5;

9.1.2 Atendimento aos critérios estabelecidos nas Fichas de Avaliação dos Projetos (Anexos I e II).

#### **10. Atestados**

Os campi podem emitir atestados para comprovação do vínculo e participação dos acadêmicos bolsistas e dos coordenadores de projetos.

## **11. Informações adicionais**

I. Recursos poderão ser encaminhados ao e-mail institucional da Pró-Reitoria de Graduação [\(prograd@unipampa.edu.br](mailto:prograd@unipampa.edu.br)), no prazo estabelecido neste Edital;

II. Os recursos dos proponentes serão analisados pela Comissão Avaliadora deste Edital;

III. Os casos omissos deverão ser encaminhados para apreciação da PROGRAD.

Bagé, 09 de Janeiro de 2015.

 Almir Barros da Silva Santos Neto Vice-Reitor no exercício da Reitoria